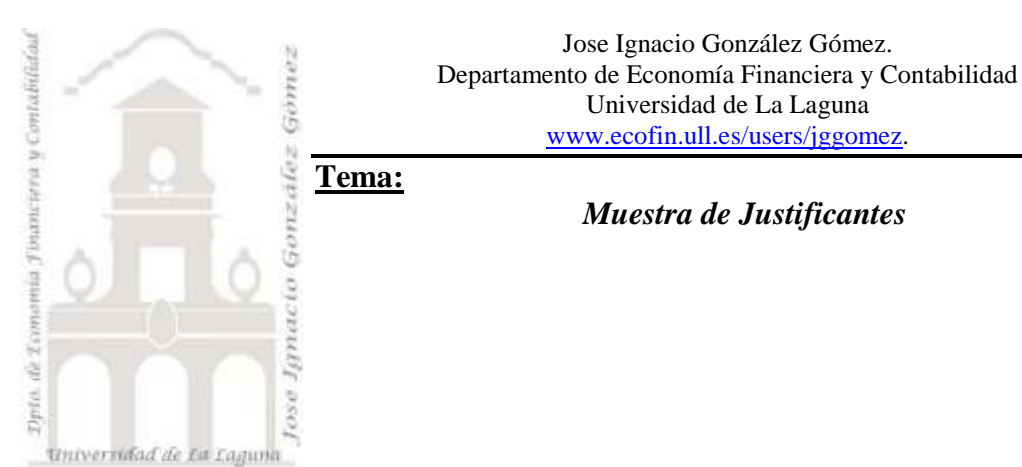

# *Muestra de Justificantes.*

### **1 [INTRODUCCIÓN](#page-1-0)**

### **2 [MUESTRA DE JUSTIFICANTES.](#page-1-1)**

- 2.1 [BBVA](#page-1-2)
- 2.2 CAJAC[ANARIAS](#page-2-0)<br>2.3 MUESTRA DE JU
- 2.3 MUESTRA DE J[USTIFICANTES DE](#page-4-0) OTRAS ENTIDADES FINANCIERAS.
- 2.3.1 [Claves de otras Entidades Financieras.](#page-4-1)
- 2.3.2 [BanCaja](#page-5-0)
- 2.3.3 [Banco Popular](#page-5-1)
- 2.3.4 [Bankinter](#page-6-0)
- 2.3.5 [Banco Santander](#page-7-0)
- 2.3.6 [CajaSiete](#page-7-1)

### **3 [PRESTAR ESPECIAL ATENCIÓN.](#page-8-0)**

#### **4 [SE PIDE.](#page-8-1)**

- 4.1 TAREA 1: A[NÁLISIS DE LA INFORMACIÓN CONTENIDA EN LA MUESTRA](#page-8-2).
- 4.2 TAREA 2: D[ISEÑO ESQUEMÁTICO DE LA BASE DE DATOS POTENCIAL](#page-8-3).
- 4.3 TAREA 3: DISEÑOS ESPECIFICO DE [CADA UNA DE LAS TABLAS](#page-9-0).
- 4.3.1 [Decidir los campos de cada tabla](#page-9-1)
- 4.3.2 [El tipo de información para cada campo](#page-9-2)
- 4.3.3 [Diseñar la estructura](#page-9-3)
- 4.3.4 [Designar los campos como claves principales](#page-9-4)
- 4.4 TAREA 4: A[NÁLISIS Y ESTUDIO DE](#page-9-5) LA BASE DE DATOS CAJEROS09

4.5 TAREA 5: A[DAPTAR LO BASE DE DATOS GENERAL](#page-9-6) CAJEROS09 A CADA USUARIO. CAJEROS09[JGGOMEZ](#page-9-6).

# **1 Introducción**

<span id="page-1-0"></span>En este documento presentamos una muestra de justificantes de los cajeros automáticos, destacando las operaciones más comunes de cada entidad financiera así como la información relevante a tomar en consideración para su registro en la base de datos. Destacar que para el caso de provincia de Santa Cruz de Tenerife, la mayoría de cajeros disponibles se corresponde con las entidades financieras CajaCanarias y BBVA.

Presentamos a continuación una muestra de justificantes agrupados por entidades financieras, resaltando la información especialmente relevante que contienen.

 $\blacksquare$ 

# <span id="page-1-1"></span>**2 Muestra de justificantes.**

The control of the control of the control of the control of the control of the control of the con-

# <span id="page-1-2"></span>*2.1 BBVA*

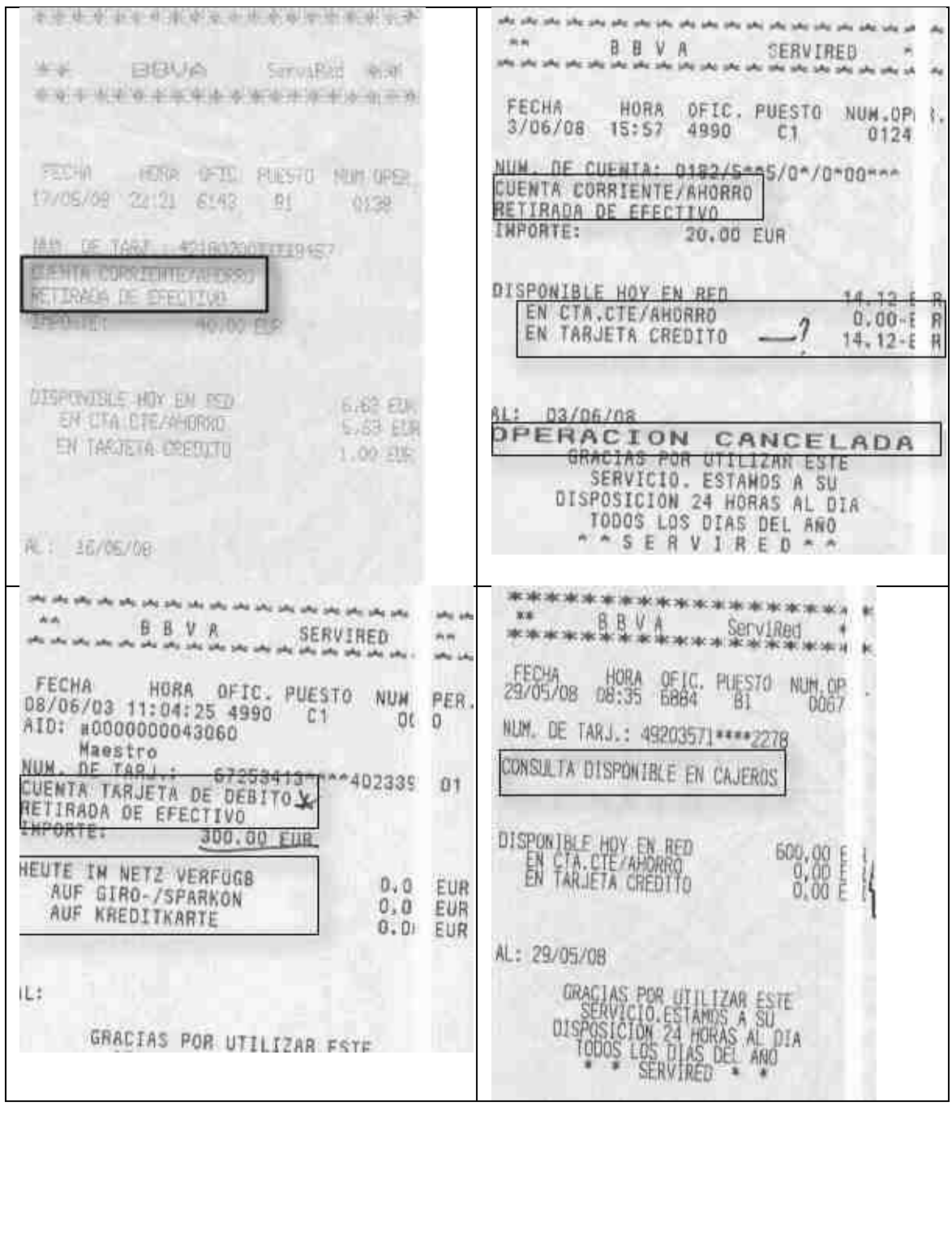

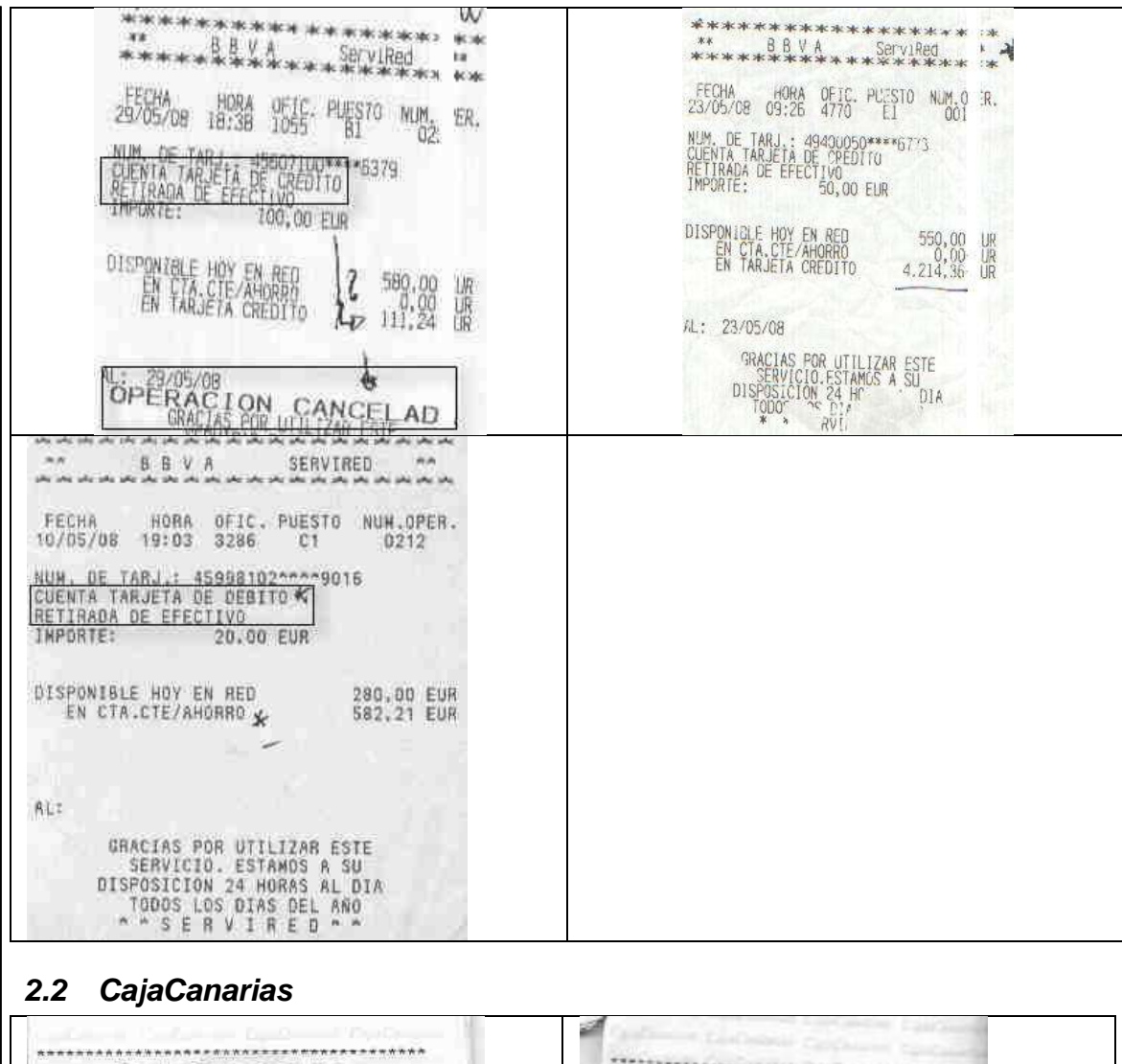

<span id="page-2-0"></span>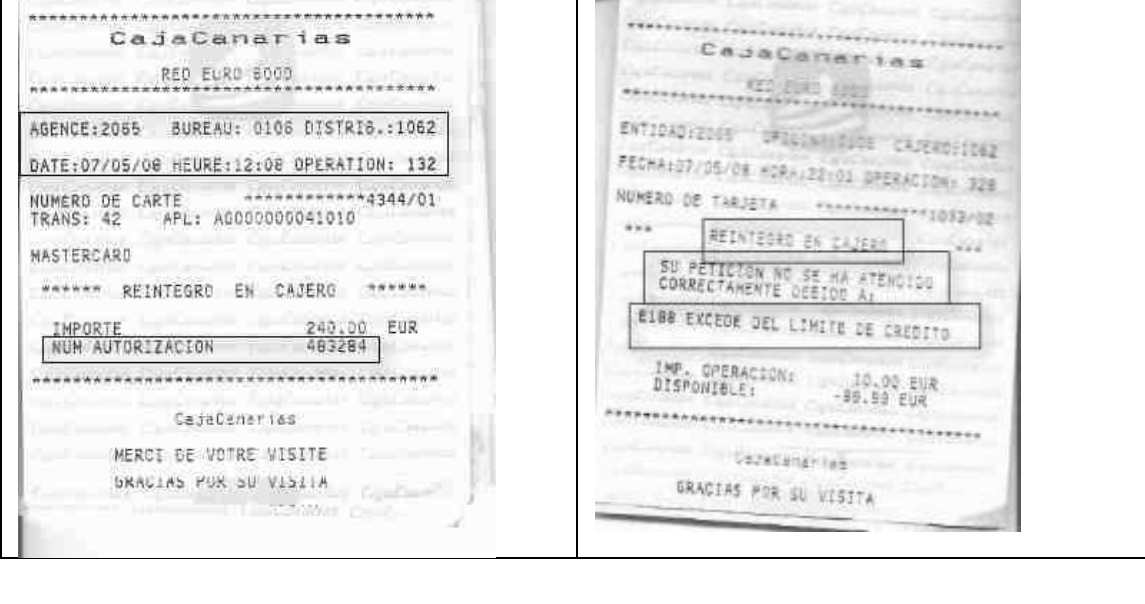

\*\*\*\*\*\*\*\*\*\*\* *L*ajaCanarias ÷ KED FURO 6000 ENTIDAD: 2065 OFICINA: 0106 CAJERO: 1061 CajaCanarias FECHA: 24/02/09 HORA: 16:29 OPERACION: 106 ENTIDAS:2005 OFICINA:0106 CAJERO:1062 NUMERO DE TARJETA \*\*\*\*\*\*\*\*\*\*\*\*9012/05 FECHALDT/DE/DE HORA/IC:42 OPERACION: 94 REINTEGRO EN CAJERO NUMERO DE TARZETA - FRANCASSASSASSEDOR SU PETICION NO SE HA ATENDIDO RETITEDED EN LATER ES RETECTOR NO SE MA ATENDIDE E188 EXCEDE DEL LIWITE DE CREDITO EIEI SALOO INSUFICIENTE EN EU IMP, OPERACION: 40,00 EUR<br>DISPONIBLE: -89,05 EUR CajaCanarias instruments GRACIAS POR SU VISITA GRACIAS POR TO VISITA Amorrowski zakładnich in **ANTIFICIAL** *Z*ajaCanarias CajaCanarias ED EURO 6000 **ARTISTS SED EURO 6000** ENTIDAD: 2065 OFICINA: 0106 CAJERO: 1061 ENTIDAD: 2065 OFICINA: 0106 CAJERO: 1061 FECHA: 24/02/09 HORA: 16:29 OPERACION: 106 NUMERO DE TARJETA \*\*\*\*\*\*\*\*\*\*\*\*\*9012/05 FECHA: 24/02/09 HORA: 16:28 OPERACTON: 99 **REINTEGRO EN CAJERO** NUMERO DE TARJETA REPRESENTANTO DE TARJETA SU PETICION NO SE HA ATENDIDO WWWW RETIRADA DE EFECTIVO \*\*\*\* E188 EXCEDE DEL LIMITE DE CREDITO IMP OPERACION: 40,00 EUR<br>DISPONIBLE: -89,05 EUR CajaCanarias CajaCanarias GRACIAS POR SU VISITA GRACIAS POR SU VISITA \*\*\*\*\*\*\*\*\*\*\*\*\*\*\*\*\*\*\*\*\*\*\*\*\*\*\*\*\*\*\*\*\*\*\*\*\* CajaCanarias CadaCanarias ED EURO 6000 RED EURO 6000 ENTIDAD:2065 OFICINA:0106 CAJERO:1062 ENTIDAD: 2065 OFICINA: 0106 CAJERO: 1061 FECHA:24/02/09 HORA:10:30 OPERACION: 34 FECHA: 23/02/09 HORA: 23:09 OPERACION: 337 NUMERO DE TARJETA \*\*\*\*\*\*\*\*\*\*\*\*9018/07 NUMERO DE TODERTA 2065\*\*\*\*140019514.02 WWW REINTEGRO EN CAJERO SU PETICION NO SE HA ATENDIDO<br>CORRECTAMENTE JEBIDO A: \*\*\*\*\*\*\* RETIRADA DE EFECTIVO \*\*\*\*\*\*\* **IMPORTE** E246 OPERACIÓN NO AUTORIZADA, CONS<br>ULTE CON SU OFICINA SALDO<br>DISPONIBLE EUR<br>EUR CadaCanarias CajaCanarias **SRACIAS POR SU VISITA** 

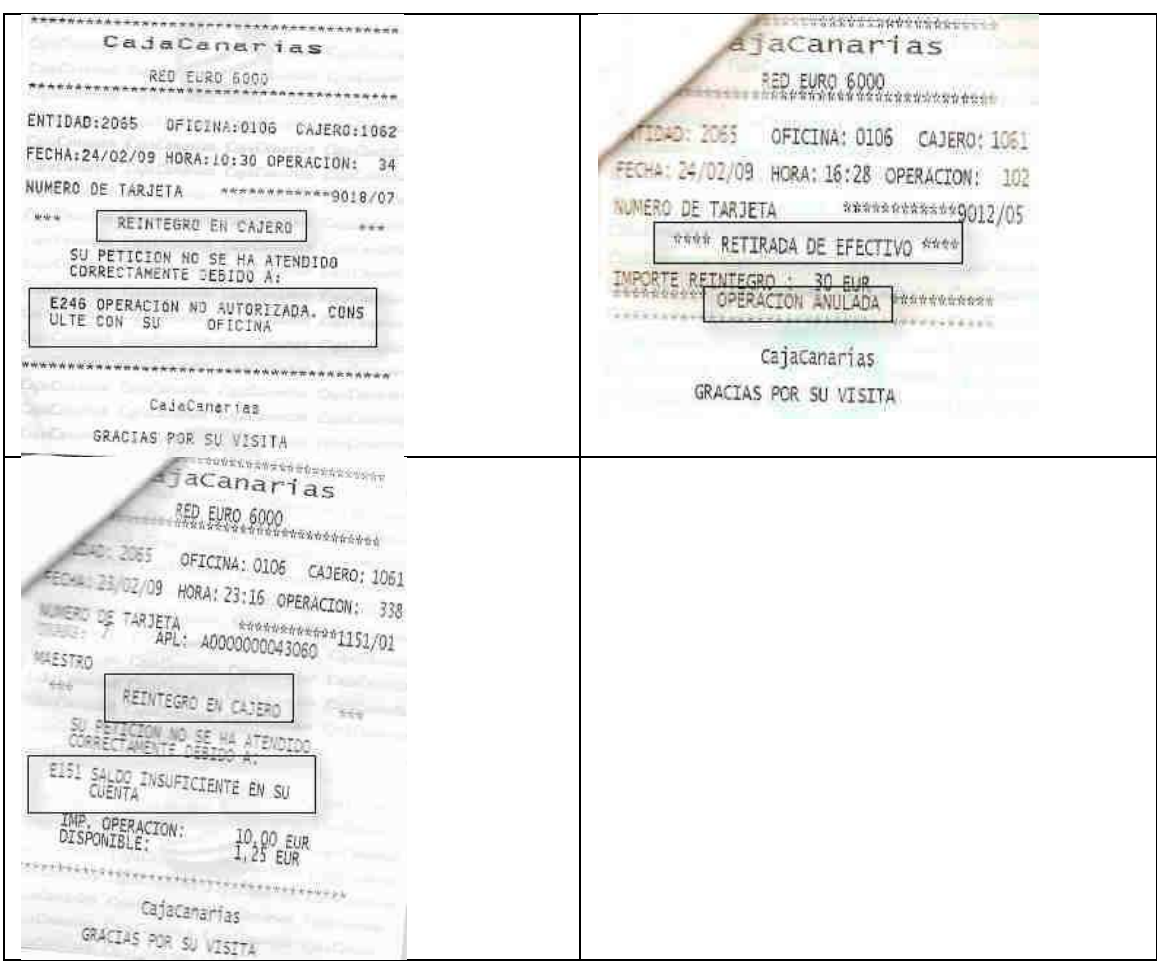

### <span id="page-4-1"></span><span id="page-4-0"></span>*2.3 Muestra de Justificantes de Otras Entidades Financieras.*

#### **2.3.1 Claves de otras Entidades Financieras.**

Notas sobre otros bancos.

En algunos justificantes, especialmente los de la red 4b desconocemos o no viene implícito cual es la entidad financiera y su oficina para ello nos deberemos fijar en los siguientes detalles:

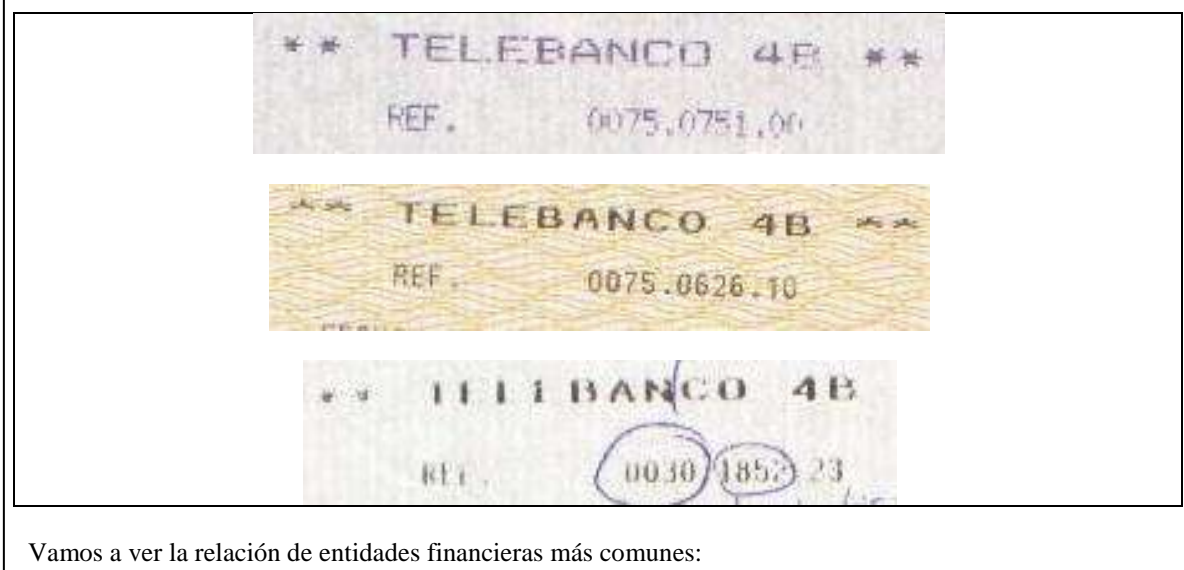

<span id="page-5-1"></span><span id="page-5-0"></span>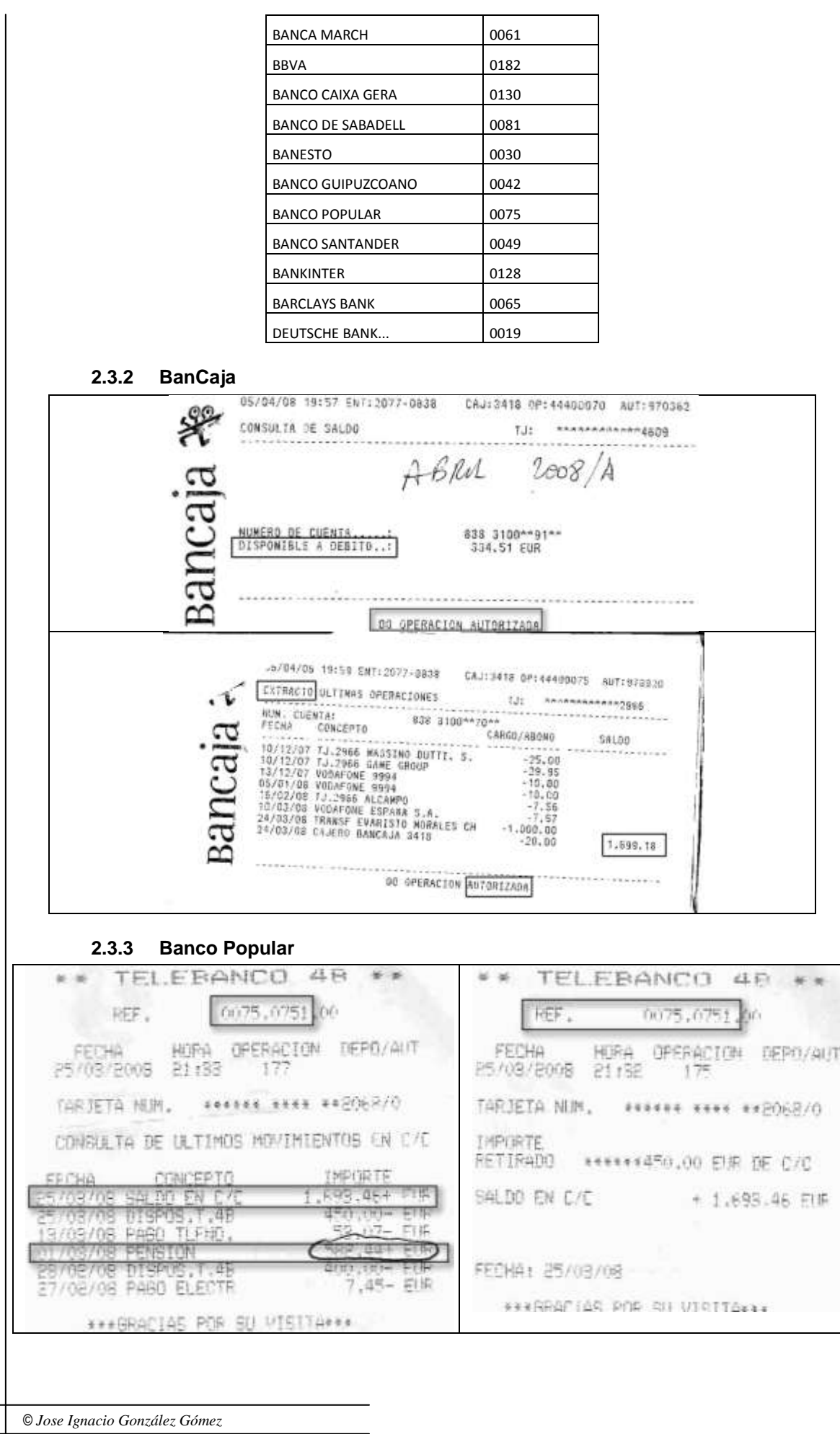

长安 **TELEBANCO** 4B \*\*\* **SEF GREATER DEFILIANT** FIRTIENE 17427 POSETA MUN. PRINTE PIRE PROGRAM XIVENIDA BE SUZINDE MEMINIENTOS EN CAZ EL FERENCIES PUR BURVISITARIE **2.3.4 Bankinter**<br> **2.3.4 BANKINTER**<br>
2.3.4 BANKINTER N. Sucursal:0876

<span id="page-6-0"></span>N. Sucursal:0876 - N. de Caiero:01<br>N. de la Operacion: - 0075<br>Fecha:31/03/2008 - Rora:11:14:14 N. de la Tarieta: 450619023mmm-214 RETIRADA EN EFECTIVO CUENTA CORRIENTE / AHORRO<br>IMPORTE: 50,00 EUR DISPONIBLE HOY EN LA RED: 38.83 EUR OISP. C.CORRIENTE/AHORRO: 35.34 EUR DISP. C.TARJ. DE CREDITO:

3,49 EUR

GRACIAS POR UTILIZAR ESTE SERVICIO.<br>ESTANOS A SU DISPOSICION 24 NORAS<br>AL DIA TODOS LOS DIAS DEL ANO

 $\mathbf{I}$ 

© *Jose Ignacio González Gómez*

<span id="page-7-0"></span>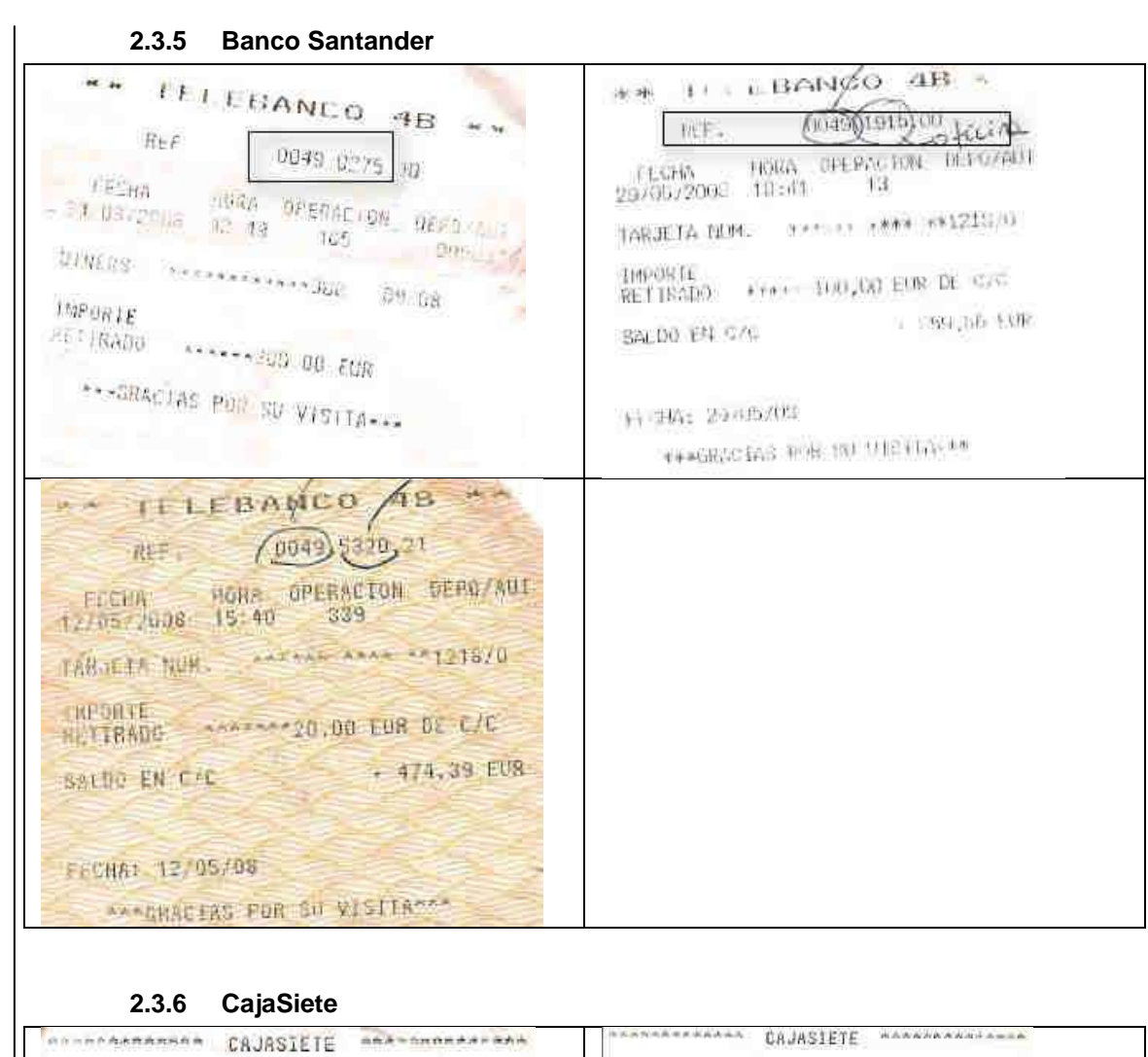

<span id="page-7-1"></span>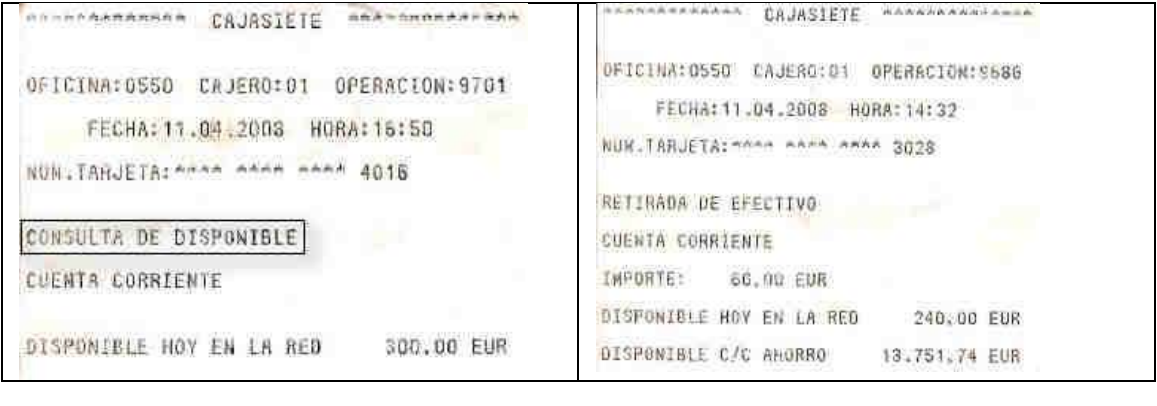

© *Jose Ignacio González Gómez*

![](_page_8_Figure_0.jpeg)

# <span id="page-8-0"></span>**3 Prestar especial atención.**

- En los extractos o consultas de movimientos analizar si hay nominas, sueldos, pensiones o similares y en este caso debería ser registrados esos importes además de poner la fecha del ingreso de nomina
- Idiomas
- Dudas las resolvemos en clase.

# <span id="page-8-1"></span>**4 Se pide.**

En base a la muestra seleccionada anteriormente

# <span id="page-8-2"></span>*4.1 Tarea 1: Análisis de la información contenida en la muestra.*

En base a la muestra seleccionada anteriormente se pide analizar y estudiar la misma detenidamente, prestando especial atención a la información contenida en la misma.

# <span id="page-8-3"></span>*4.2 Tarea 2: Diseño esquemático de la base de datos potencial.*

Establecer una propuesta de base de datos para el registro de los justificantes de cajeros automáticos, siendo recomendable antes de elaborarla nos detengamos unos momentos en pensar sobre nuestras necesidades en concreto y después (con ayuda de papel y lápiz) hacer una estructura previa de nuestra base.

Prestar especial atención a las tablas principales y auxiliares, identificándolas y la relación o vinculación si existe entre las principales y auxiliares.

Especial atención a la normalización de la información contenida en las futuras tablas.

### *4.3 Tarea 3: Diseños especifico de cada una de las tablas.*

<span id="page-9-1"></span><span id="page-9-0"></span>Para cada tabla definida anteriormente, tanto principales como auxiliares se debe tomar en definir en este apartado los siguientes aspectos fundamentales:

#### **4.3.1 Decidir los campos de cada tabla**

Antes de hacer cualquier cosa en nuestro ordenador tenemos que saber qué campos va a tener nuestra base de datos. Por ejemplo, si es una base de datos de libros necesitaríamos crear los campos especiales para Autor, Título, Editorial, Categoría (o Materia), Año de Edición, Precio, Notas.

Si es una Base de Datos de los Empleados, necesitarías como mínimo los campos del Nombre y Apellido, Cargo, Dirección, Teléfono, y uno que otro más dependiendo de las necesidades de nuestra empresa.

### **4.3.2 El tipo de información para cada campo**

<span id="page-9-3"></span><span id="page-9-2"></span>Una vez definidos los campos tenemos que saber qué tipo de datos tendría cada campo: los más utilizados son texto, número y fecha pero no son los únicos.

### **4.3.3 Diseñar la estructura**

<span id="page-9-4"></span>Implica definir los campos y su nombre, el orden en que estos campos deben aparecer en nuestra tabla.

### **4.3.4 Designar los campos como claves principales**

La clave principal es muy importante en el diseño de una base de datos que no debemos omitir en el proceso de la creación de una base de datos.

# <span id="page-9-5"></span>*4.4 Tarea 4: Análisis y estudio de la base de datos Cajeros09*

### <span id="page-9-6"></span>*4.5 Tarea 5: Adaptar lo base de datos general Cajeros09 a cada usuario. Cajeros09jggomez.*

Cambiar de usuario y de entidad por defecto. Operación Aceptada Fecha ahora